## **Hinweise zur Nutzung der Software FastViewer**

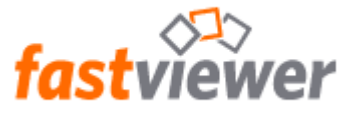

# **Was ist der FastViewer?**

Die Fernwartungssoftware "FastViewer" ermöglicht uns eine schnelle und professionelle Unterstützung bei Problemen mit Ihren Online-Banking-Anwendungen. Mit dieser Software können unsere Berater mit Ihrem Einverständnis auf Ihren Bildschirm schauen und Ihnen so eine optimale Hilfestellung geben.

#### **Voraussetzungen für die Nutzung:**

- Telefonverbindung mit einem Berater
- PC mit aktuellem Windows-Betriebssystem
- Aktueller Internet-Browser zum Starten des FastViewers (z. B. Internet Explorer, Firefox, Chrome)
- funktionierende Internetverbindung über DSL-Leitung

# **Zu Ihrer Sicherheit:**

- Nur Sie alleine entscheiden über die Applikationenauswahl, was unser Berater sehen darf und was nicht.
- Die FastViewer-Lösung ist 2018 vom TÜV Süd mit dem Qualitätssiegel ausgezeichnet worden.
- Für jeden Online-Support wird eine zufällig generierte Session-ID (Sitzungsnummer) vergeben.
- Die Verbindungen arbeiten ausschließlich mit der sicheren 256-Bit AES-Verschlüsselung.
- Mit der **F11-Taste** können Sie als Kunde jederzeit die Sitzung abbrechen.

# **Nutzungsbedingungen:**

Vor dem Download des FastViewers müssen Sie die nachfolgenden Nutzungsbedingungen anerkennen. Bitte lesen Sie diese vor der Nutzung von FastViewer ausführlich durch:

- 1. Der Kunde erlaubt dem Berater der Sparkasse Schaumburg auf sein Computersystem mittels der Fernwartungssoftware "FastViewer" zuzugreifen, um im Sinne der Supportfunktion zu handeln. Der Kunde erklärt sich damit einverstanden, dass der Berater der Sparkasse Schaumburg auf seinen Wunsch per Datenfernübertragung vom Kunden zuvor freigegebene Bildschirminhalte sehen und ggfs. fernsteuern kann.
- 2. Der Kunde kann selbst entscheiden, ob die Fernwartung seitens der Sparkasse übernommen wird. Die Fernwartung kann jederzeit durch den Kunden deaktiviert werden (F11-Taste).
- 3. Die Sparkasse Schaumburg lässt Fernwartungsarbeiten ausschließlich von spezialisierten Mitarbeitern durchführen, die an das Bank- und Datengeheimnis gebunden sind.
- 4. Die Sparkasse Schaumburg übernimmt keinerlei Haftung für nicht von ihr verursachte Störungen, auch wenn diese in zeitlicher Nähe zum geleisteten Support stehen. Die Software wird von der Firma FastViewer GmbH, 92318 Neumarkt betrieben und den Kunden für die Fernwartung zur Verfügung gestellt.
- 5. Die Verantwortung für eine regelmäßige Datensicherung obliegt dem Kunden. Die Sparkasse Schaumburg übernimmt keine Haftung für nicht erstellte Datensicherungen oder die dadurch entstandenen Schäden.
- 6. Mit der Herstellung der Fernwartungsverbindung erkennt der Kunde die vorgenannten Nutzungsbedingungen der Sparkasse Schaumburg für die Unterstützung der Hotlinedienste der Sparkasse Schaumburg per FastViewer an. Nach Beendigung der Fernwartungsverbindung ist dieser Vertrag beendet.

Muster für das Eingabefenster zu Beginn der Fernsteuerung:

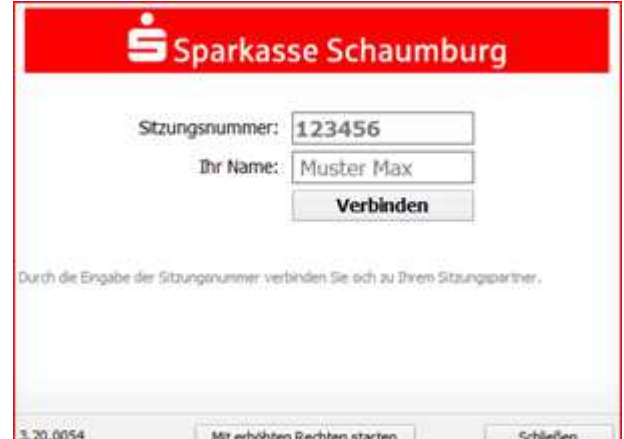

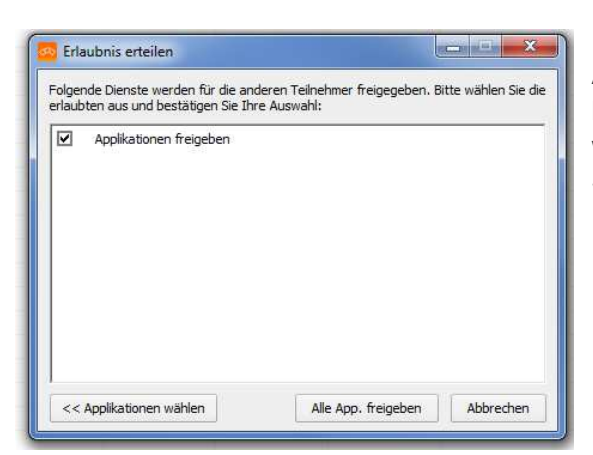

Über die Applikationenauswahl können Sie die Anwendungen auswählen, die Ihr Berater sehen und bei Bedarf fernsteuern können soll. Standardmäßig werden alle bereits geöffneten und während einer Sitzung neu gestarteten Anwendungen übertragen; Ihr Desktop und die Taskleiste nicht.

Nähere Informationen entnehmen Sie bitte dem Internetauftritt der Firma FastViewer unter: https://fastviewer.com/de/service